## **4. Génération de résidus par observateurs**

Considérons le système à surveiller, décrit par la représentation d'état suivante :

$$
\dot{x}(t) = Ax(t) + Bu(t) + D_x d(t) + F_x f(t)
$$
  
\n
$$
y(t) = Cx(t) + F_y f(t)
$$
\n(1)

Où  $d(t)$  et  $f(t)$  sont simultanément le vecteur des perturbations et le vecteur des défauts.

Avec :  $D_x$  représente la matrice d'action des perturbations.

 $F_x$  et  $F_y$  représentent les matrices d'action des défauts à détecter.

Il est possible de reconstruire l'état **x(t)** à l'aide d'un modèle du système nominal, corrigé par l'écart entre la sortie mesurée et la sortie estimée.

## **4.1. Observateur de Luenberger :**

Le principe général d'un observateur est présenté par la figure 1 suivante :

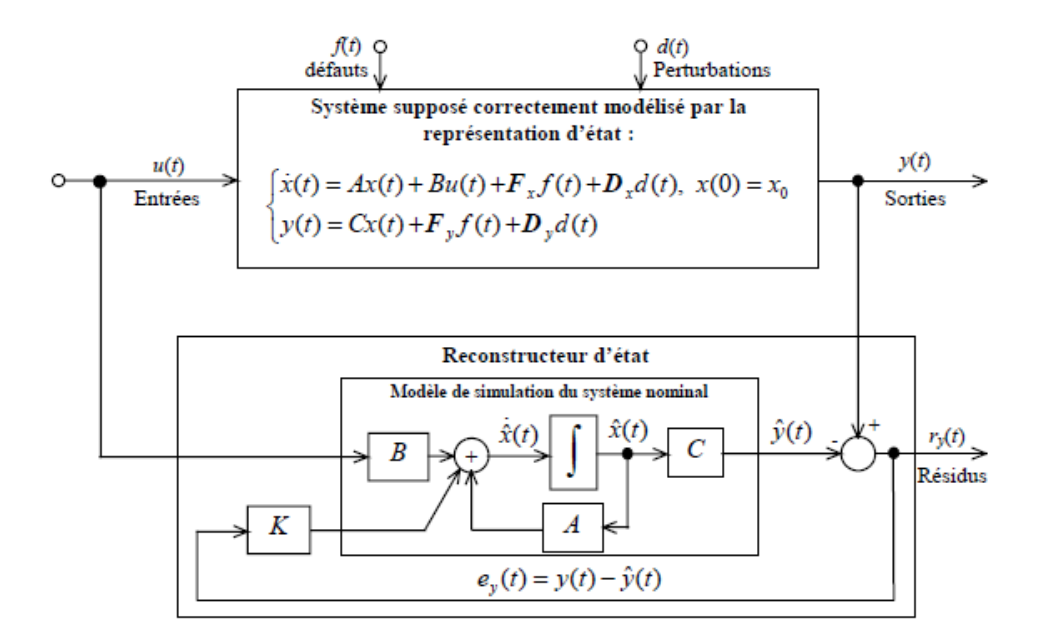

Figure 1 : principe de la génération de résidus à l'aide d'un observateur

Cet observateur est utilisé comme générateur de résidus **ry(t)**, sa représentation d'état est la suivante :

$$
\begin{cases}\n\dot{\hat{x}}(t) = A\hat{x}(t) + Bu(t) + L(y(t) - C\hat{x}(t)) \\
\hat{y}(t) = C\hat{x}(t) \\
r_y(t) = e_y(t) = y(t) - \hat{y}(t)\n\end{cases}
$$
\n(2)

Le gain matriciel L est calculé tel que  $\hat{x}(t)$  tend vers  $x(t)$  quand t tend vers l'infini.

Quelque soient les états initiaux  $\hat{x}(0)$  et  $x(0)$  la dynamique de l'erreur d'observation  $e_x(t) =$  $x(t) - \hat{x}(t)$ , s'écrit :

$$
\dot{e}_x(t) = \dot{x}(t) - \dot{\hat{x}}(t)
$$
  
=  $Ax(t) + Bu(t) + D_x d(t) + F_x f(t) - A\hat{x}(t) - Bu(t) - L(y(t) - C\hat{x}(t))$  (3)

Sachant que :  $y(t) = Cx(t) + F_y f(t)$  et  $\hat{y}(t) = C \hat{x}(t)$ , et en remplaçant ces deux variables dans l'équation (25), on va obtenir :

$$
\dot{e}_x(t) = (A - LC)e_x(t) + (F_x - LF_y) f(t) + D_x d(t) \tag{4}
$$

La transformée de Laplace de l'équation (26) (avec conditions initiales nulles) s'écrit :

$$
pe_x(p) = (A - LC)e_x(p) + (F_x - LF_y)f(p) + D_x d(p)
$$
 (5)

D'où l'expression de l'erreur d'observation dans le domaine de Laplace :

$$
e_x(p) = [pI - (A - LC)]^{-1}(F_x - LF_y) f(p) + [pI - (A - LC)]^{-1}D_x d(p) \tag{6}
$$

Considérons l'erreur d'estimation en sortie  $e_y(p)$ , qui s'écrit :

$$
e_y(p) = y(p) - \hat{y}(p) = Cx(p) + F_y f(p) - C\hat{x}(p) = Ce_x(p) + F_y f(p) \tag{7}
$$

En reportant l'expression de  $e_x(p)$  dans  $e_y(p)$ , on obtient :

$$
\begin{cases}\ne_y(p) = G_f(p)f(p) + G_d(p)d(p) \\
G_f(p) = C[pl - (A - LC)]^{-1}(F_x - LF_y) + F_y \\
G_d(p) = C[pl - (A - LC)]^{-1}D_x\n\end{cases}
$$
\n(8)

On remarque que l'erreur d'estimation en sortie est sensible aux défauts  $f(p)$  et à la perturbation  $d(p)$ . On peut exploiter cette erreur d'estimation pour générer un ensemble de signaux, sensibles aux défauts  $f(p)$  et insensible à la perturbation  $d(p)$ . Cette ensemble de signaux est un vecteur générateur de résidus nommé  $r(p)$ .

 $r(p)$  est choisit tel que :  $r(p) = Q(p) e_y(p) = Q(p) G_f(p) f(p) + Q(p) G_d(p) d(p)$  (9)

Avec  $Q(p)$  est une matrice de paramétrisation qui vérifiée les deux relations suivantes :

$$
\begin{cases}\nQ(p) G_f(p) \neq 0 \\
Q(p) G_d(p) = 0\n\end{cases}
$$
\n(10)

Dans ce cas on obtiendra un vecteur de résidus r(p) insensible aux perturbations d(p) et sensibles aux défauts f(p).

Dans le cas ou les perturbations sont négligeables, la matrice Q(p) peut être utilisée pour faciliter la localisation des défauts. On parle alors de structuration des défauts.

**Exemple :** On considère le système linéaire représenté par la représentation d'état suivante :

$$
\begin{cases} \dot{x}(t) = \begin{bmatrix} -10 & -1 \\ 2 & -1 \end{bmatrix} x(t) + \begin{bmatrix} 10 \\ 0 \end{bmatrix} u(t) \\ y(t) = \begin{bmatrix} 1 & 0 \\ 0 & 1 \end{bmatrix} x(t) + \begin{bmatrix} 1 & 0 \\ 0 & 1 \end{bmatrix} f(t) \end{cases}
$$

On souhaite construire un observateur de Luenberger ayant pour pôle -20 et -20.

La première étape pour construire l'observateur est de vérifier si ce système est observable.

La matrice d'observabilité :

$$
Mob = \begin{bmatrix} C \\ CA \end{bmatrix} = \begin{bmatrix} 1 & 0 \\ 0 & 1 \\ -10 & -1 \\ 2 & -1 \end{bmatrix} \implies \text{rang}(Mob) = n = 2
$$

Car il y'a deux vecteurs colonnes linéairement indépendants.

Le polynôme caractéristique désiré est :  $P_d=(p+20)(p+20)=p^2+40p+400$ 

Pour réaliser le placement de pôles désiré on choisit  $L = \begin{bmatrix} L1 & 0 \\ 0 & L2 \end{bmatrix}$ 

$$
det(pI-(A-LC)) = \begin{bmatrix} p+10+L1 & 1 \ -2 & p+1+L2 \end{bmatrix} = p^2 + (11+L1+L2)p+12+L1+10L2+L1L2
$$
  
= p<sup>2</sup>+40p+400

On obtient deux solutions :  $L1 = 10 \pm \sqrt{2}$  et  $L2 = 19 \mp \sqrt{2}$ 

On prend dans notre cas la première solution :  $L1 = 10 + \sqrt{2}$  et  $L2 = 19 - \sqrt{2}$ 

Les équations d'états et de sortie de l'observateur s'écrit :

$$
\begin{cases}\n\dot{x}(t) = \begin{bmatrix}\n-20 - \sqrt{2} & -1 \\
2 & -20 + \sqrt{2}\n\end{bmatrix}\n\hat{x}(t) + \begin{bmatrix}\n10 \\
0\n\end{bmatrix}u(t) + \begin{bmatrix}\n10 + \sqrt{2} & 0 \\
0 & -19 - \sqrt{2}\n\end{bmatrix}y(t) \\
\hat{y}(t) = \begin{bmatrix}\n1 & 0 \\
0 & 1\n\end{bmatrix}\n\hat{x}(t)\n\end{cases}
$$

La matrice fonction de transfert entre le vecteur de défauts et l'erreur de sortie e<sub>v</sub> s'écrit :

$$
e_y = \frac{1}{p^2 + 40p + 400} \left[ p^2 + \left( 30 - \sqrt{2} \right) p + 202 - 10\sqrt{2} \qquad 19 - \sqrt{2} \right] f(p)
$$
  
20 - 2 $\sqrt{2}$   $p^2 + \left( 21 + \sqrt{2} \right) p + 22 + \sqrt{2} \left[ f(p) \right]$ 

La table de signatures associée à cette matrice fonction de transfert s'écrit :

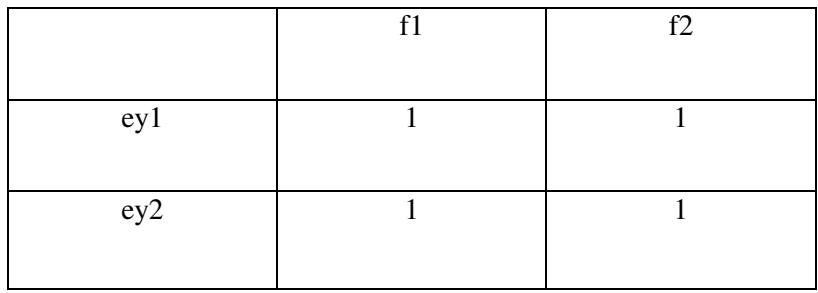

Cette structure n'est pas localisante, donc les défauts ne sont pas localisables (ils ont une signature identique). Dans ce cas cherchons une matrice Q(p) d 'une manière à avoir une table de signatures localisante ( $c.\hat{a}.d Q(p) G_f(p)$  est localisante).

Dans notre cas on choisit  $Q(p) G_f(p)$  comme matrice diagonale. En prend par exemple :

$$
Q(p) G_f(p) = \begin{bmatrix} 1 & 0 \\ 0 & 1 \end{bmatrix}
$$

On remarque que dans notre exemple  $G_f(p)$  est inversible et son inverse et stable et propre, on peut donc prendre  $Q(p)=G_f^{-1}(p)$ .

$$
Q(p) = \frac{1}{p^2 + 11p + 12} \begin{bmatrix} p^2 + (21 + \sqrt{2})p + 22 + \sqrt{2} & -19 + \sqrt{2} \\ 20 + 2\sqrt{2} & p^2 + (30 - \sqrt{2})p + 202 - 10\sqrt{2} \end{bmatrix}
$$

De cette façon le générateur de résidus :  $r(p) = Q(p) e_y(p) = Q(p) G_f(p) f(p)$  permet la localisation de défauts.

## **4.2.Observateur à entrées inconnues :**

Pour construire cet observateur il est important de s'assurer de ces deux conditions :

- 1. L'observabilité du système
- 2. Le nombre d'entrées inconnues doit êtres inferieur ou égale au nombre d'entrées du système.

Comme ces conditions sont vérifiées alors on peut construire l'observateur.

On suppose que l'équation (1) est l'équation du système à surveiller :

Et l'observateur

$$
\begin{cases}\n\dot{z}(t) = Nz(t) + Gu(t) + Ly(t) \\
\hat{x}(t) = z(t) + Hy(t) \\
\hat{y}(t) = C \hat{x}(t)\n\end{cases}
$$
\n(11)\n
$$
e_x(t) = x(t) - \hat{x}(t) = x(t) - z(t) - Hy(t) = x(t) - z(t) - HCx(t) - HF_yf(t)
$$
\n
$$
e_x(t) = (I - HC)x(t) - z(t) - HF_yf(t) \tag{12}
$$
\nOn pose: 
$$
P = I - HC \tag{13}
$$

L'équation (12) peut être réécrite comme suit :

$$
e_x(t) = Px(t) - z(t) - HF_yf(t) \quad \text{et} \quad z(t) = Px(t) - e_x(t) - HF_yf(t)
$$
\n
$$
\dot{e}_x(t) = \dot{Px}(t) - \dot{z}(t) - HF_yf(t) \qquad (14)
$$
\n
$$
\dot{e}_x(t) = Ne_x(t) + (PA - NP - LC)x(t) + (PB - G)u(t) + (PD_x) d(t) + (PF_x + NHF_y -
$$

LF<sub>y</sub> $f(t) - HF_y f(t)$  (15) -

On pose :

 $F_1 = (PF_x + NHF_y - LF_y)$  et  $F_2 = -HF_y$ 

On obtient :

$$
\dot{e}_X(t) = Nex(t) + (PA - NP - LC)x(t) + (PB - G)u(t) + (PD_x) d(t) + F_1f(t) + F_2f(t) \tag{16}
$$
\n
$$
e_y = C e_x + F_y f(t) \tag{17}
$$

L'objectif est de rendre l'erreur d'estimation indépendante de l'état, de l'entrée de commande et de l'entrée inconnue et sensible uniquement aux défauts

Alors il convient de calculer les matrices de l'observateur qui satisfont les conditions suivantes :

$$
\begin{cases}\nN \text{ est stable} \\
PA - NP - LC = 0 \\
PB - G = 0 \\
PD_x = 0\n\end{cases}
$$
\n(18)  
\nPF<sub>x</sub> + NHF<sub>y</sub> - LF<sub>y</sub>  $\neq$  0

Avec :  $P = I - HC$ 

Si ces conditions sont satisfaites alors :

$$
\dot{e}_X(t) = Nex(t) + F_1f(t) + F_2f(t) \qquad (19)
$$

Calcul des matrices : H,P,G, N et L

Etape 1 :

Résolution de l'équation :  $PD_x = 0$  c.à.d  $(I - HC)D_x = 0$ 

$$
HCD_x = D_x \tag{20}
$$

Si le rang $(D_x)$ =rang $(CD_x)$ 

Alors  $CD_x$  possède une pseudo-inverse notée  $(CD_x)^+$ 

$$
(CD_x)^+ = [(CD_x)^T (CD_x)]^{-1} (CD_x)^T
$$
 (21)

Alors :

$$
H = D_x \times (CD_x)^+ \quad (22)
$$

Etape 2 : Calcul de P,  $P = I - HC$ 

Etape 3 : Calcul de G,  $G = P \times B$ 

Etape 4 : Calcul de N, Il faut que N soit matrice stable, en choisissant N diagonale et les valeurs propres à parties réelles négatives:

Etape  $5:$  Calcul de L, LC = PA – NP

On calcul ensuite la matrice de transfert qui relie les défauts à l'erreur de sortie.

On applique la transformée de Laplace sur la dérivée de l'erreur d'estimation, on obtient :

$$
pe_x(p) = Ne_x(p) + F_1f(p) + F_2pf(p)
$$
 (23)

$$
e_x(p) = [pI - N]^{-1}(F_1 + pF_2) f(p) \tag{24}
$$

L'erreur d'estimation en sortie s'écrit :

$$
e_y(p) = y(p) - \hat{y}(p) = Cx(p) + F_y f(p) - C\hat{x}(p) = Ce_x(p) + F_y f(p)
$$
 (25)

En remplaçant l'équation (24) dans (25), on obtient :

$$
e_y(p) = (C[pI - N]^{-1}(F_1 + pF_2) + F_y)f(p) \tag{26}
$$

Soit Q(p) une matrice de transfert propre et stable, et générons un vecteur de résidus r(p) tel que :

$$
\begin{cases}\nr(p) = Q(p)e_y(p) = Q(p)G_f(p)f(p) \\
G_f(p) = C[pl - N]^{-1}(F_1 + pF_2) + F_y\n\end{cases}
$$
\n(27)

Q(p) permet de structurer les résidus afin de faciliter la localisation des défauts.